教室工具包含一系列互动功能,如公告、答题器、测验、问答、 点名、点赞、pk。对应的逻辑封装在 ToolBoxVM , 通过 liveRoom.getToolBoxVM() 获得。

# **1.** 公告

主动获取直播间公告

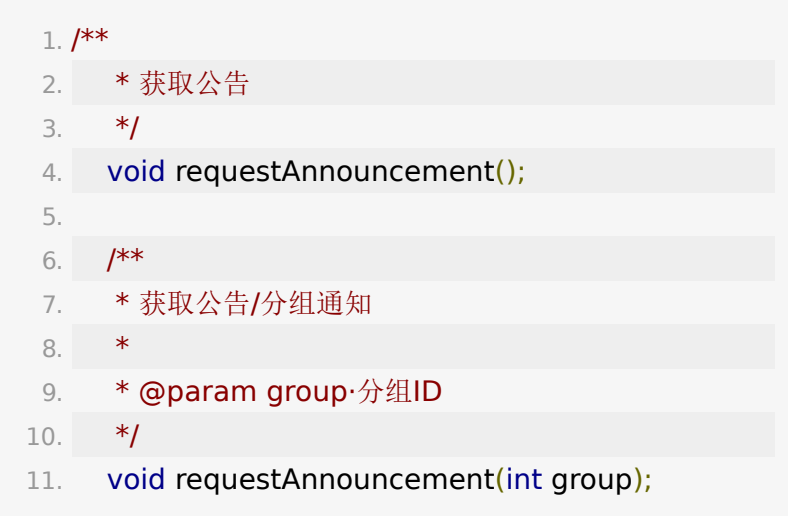

设置直播间公告,仅老师角色可用

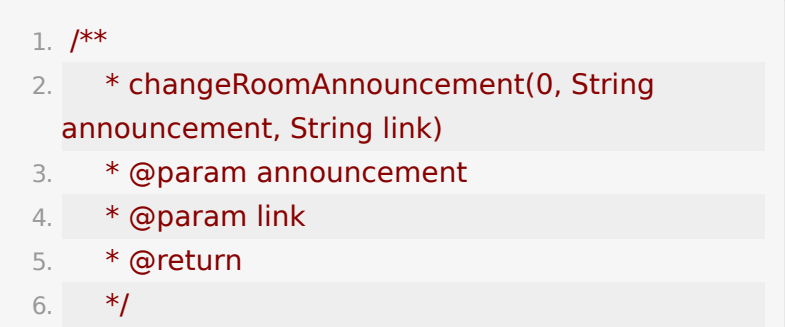

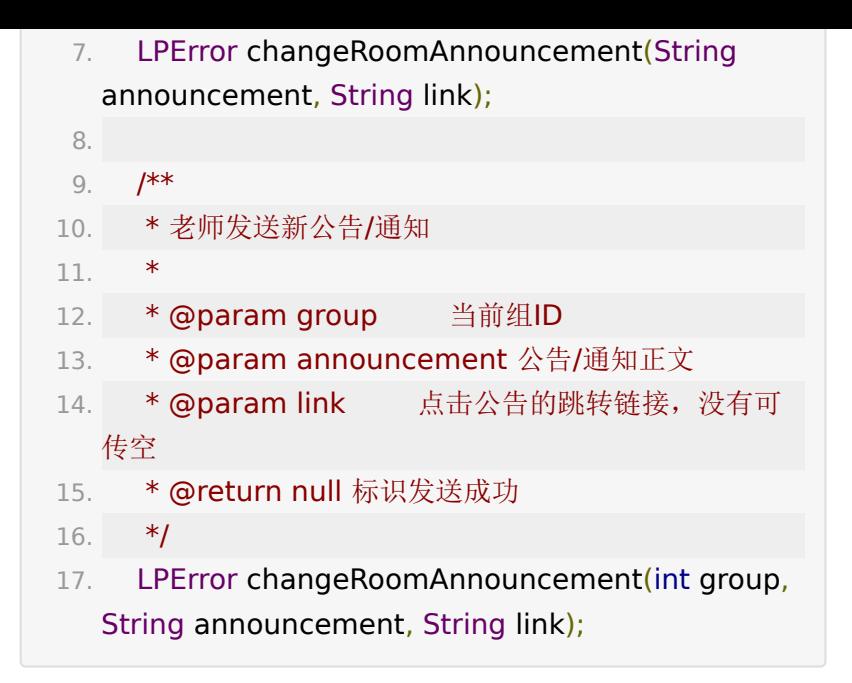

```
直播间公告变更通知
```
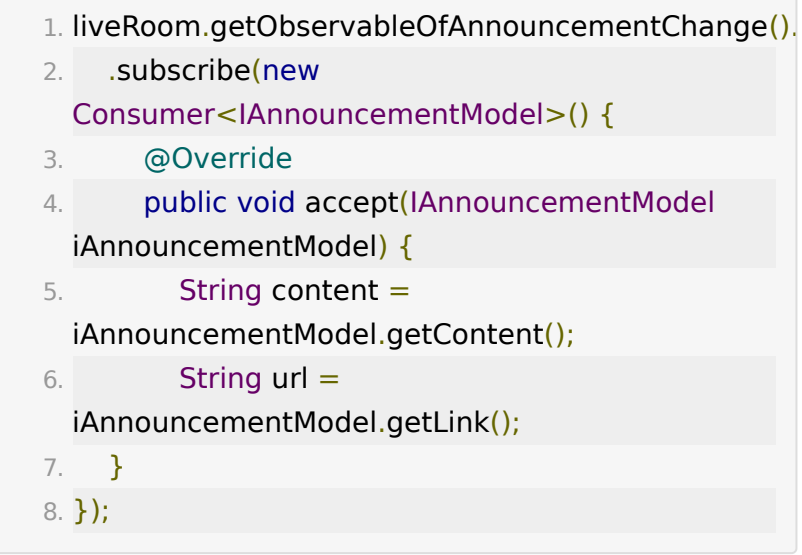

# **2.** 测验

```
新版测验接口在 QuizVM 类中, 调
用 liveRoom.getQuizVM 获得。
```
## 发布答题

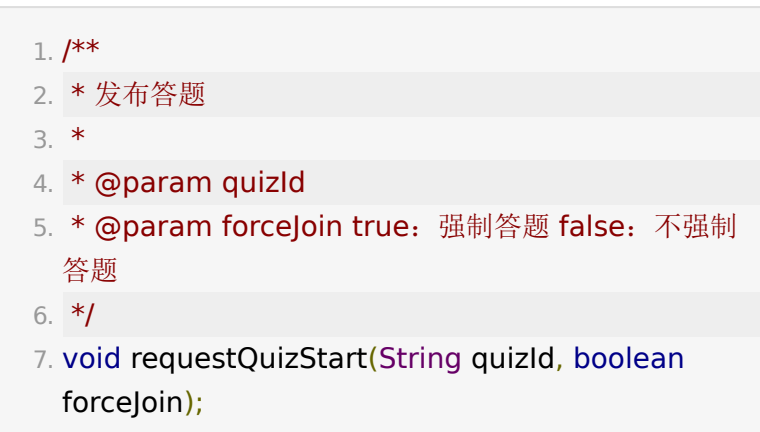

## 转发

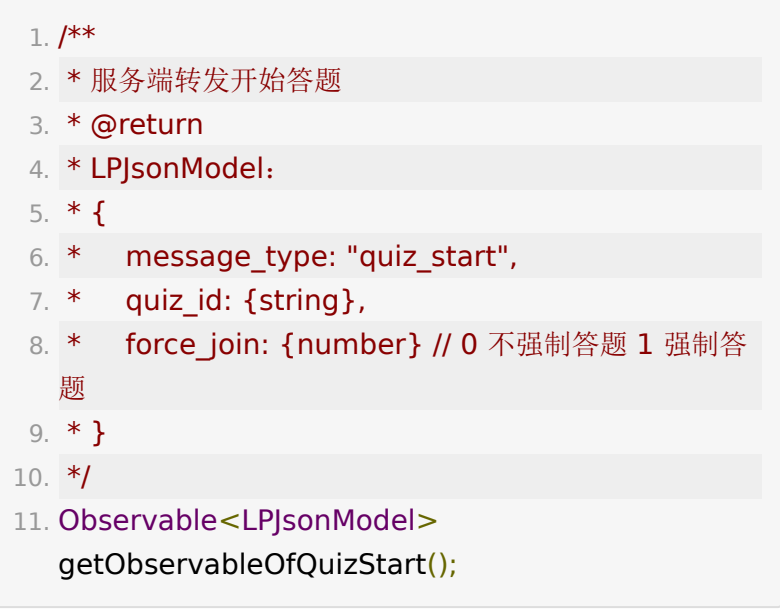

# 终止答题

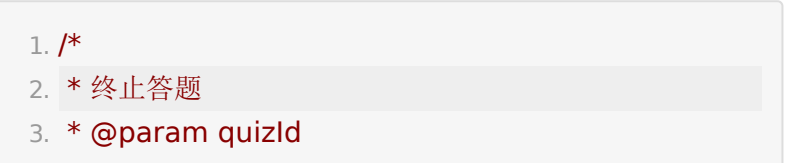

4. \*/

5. void requestQuizEnd(String quizId);

## 转发终止答题

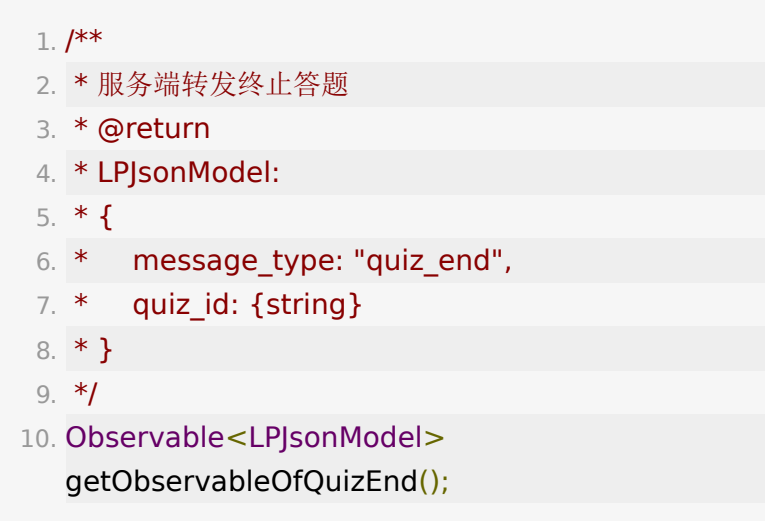

## 老师公布答案

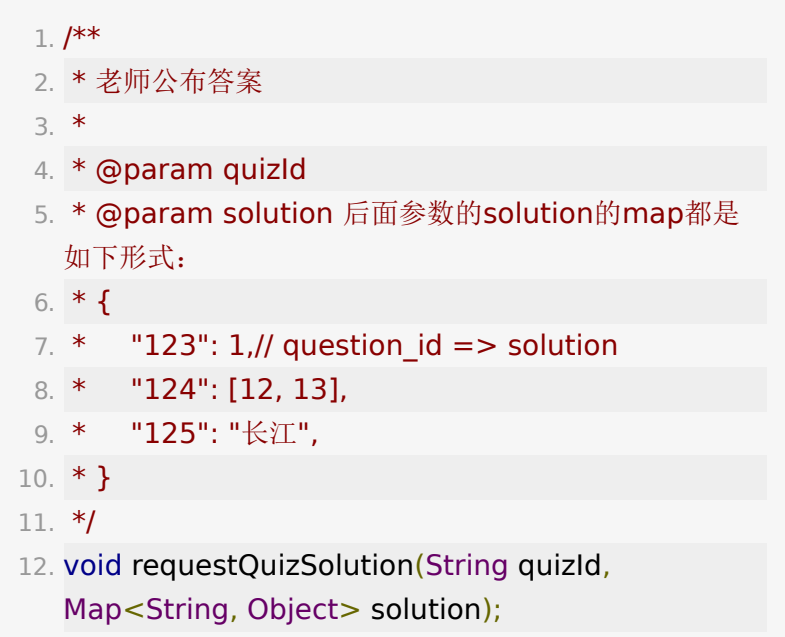

### 服务器转发答案

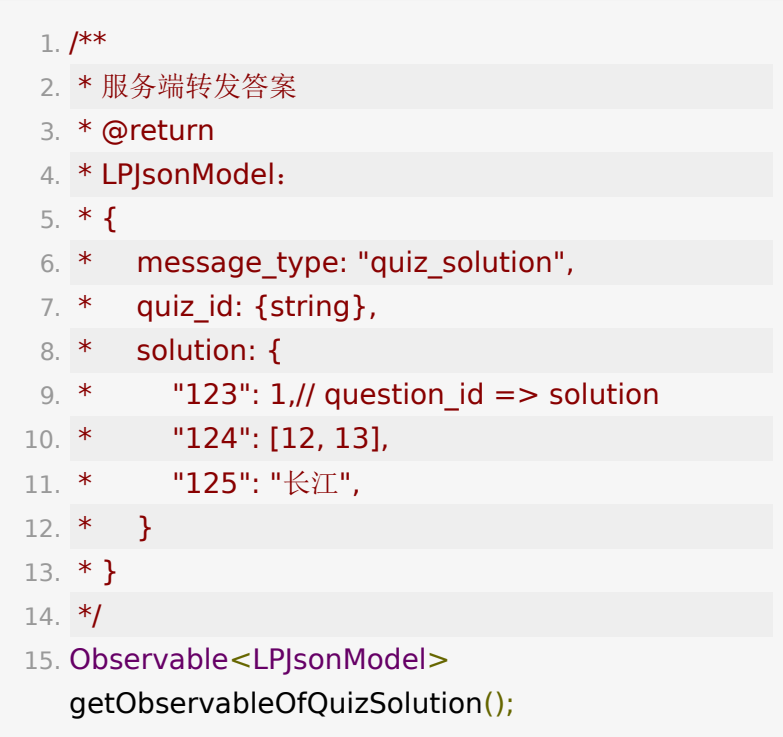

## 请求当前正在答的题

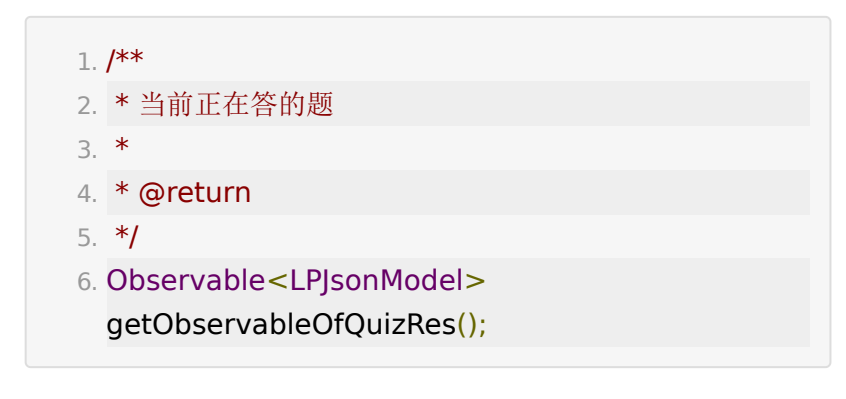

### 当前正在答的题

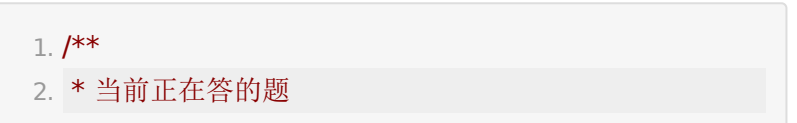

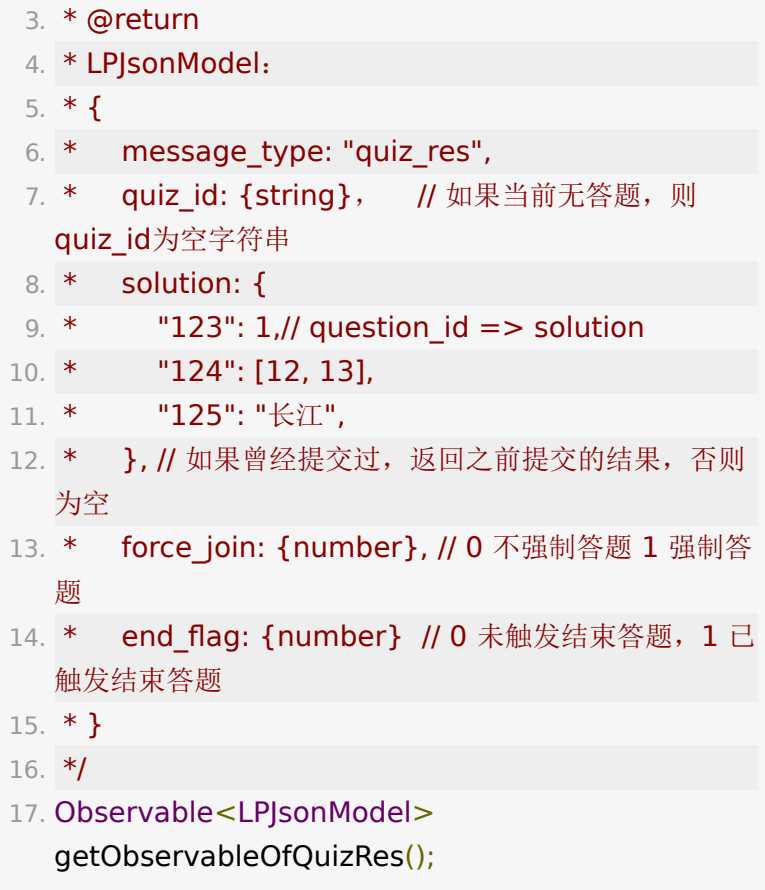

### 学生答题

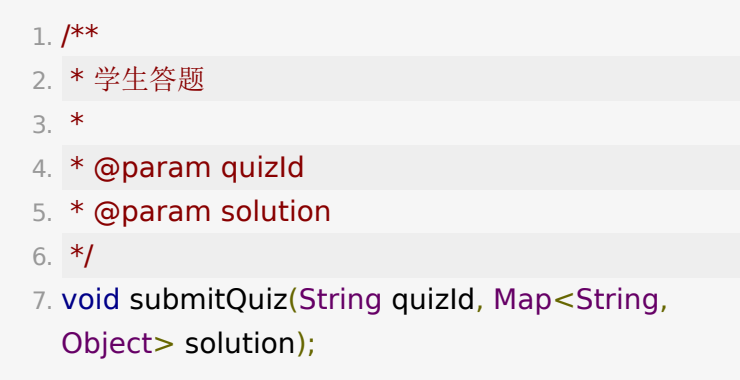

## 学生答题转发给老师和助教

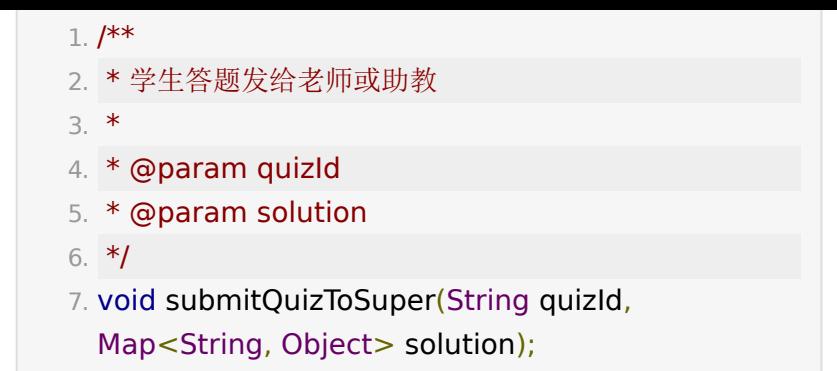

#### 获取试卷列表**(**老师**)**

 $1. /$ \*\*

2. \* 获取试卷列表

3. \*

- 4. \* @return
- 5. \*LPQuizModel中仅有quizId和title
- 6. \*/
- 7. Observable<List<LPQuizModel>> getListQuiz();

### 新建**/**更新试卷**(**老师**)**

 $1. /$ \*\*

2. \* 新建/更新试卷

- 3. \*
- 4. \* @param lpQuizModel 新建quiz\_id和question\_id 和option id为0
- 5. \* @return

6. \*/

7. LPError saveQuiz(LPQuizModel lpQuizModel);

#### 删除试卷**(**老师**)**

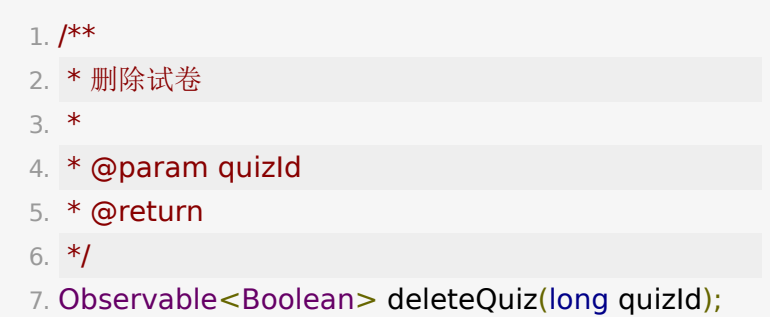

## 获取试卷详情**/**答题详情**(**老师**)**

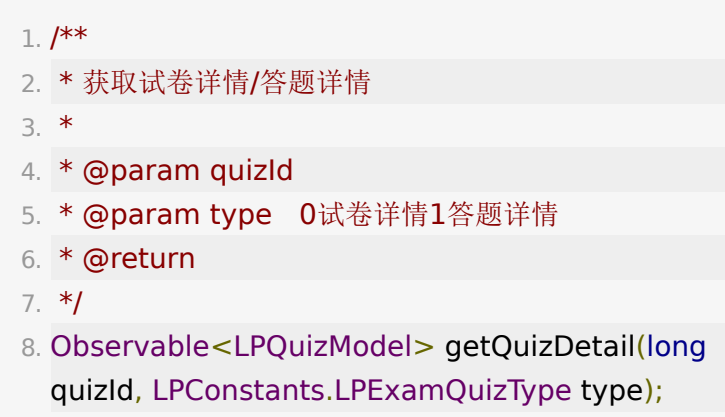

## 导入试卷**(**老师**)**

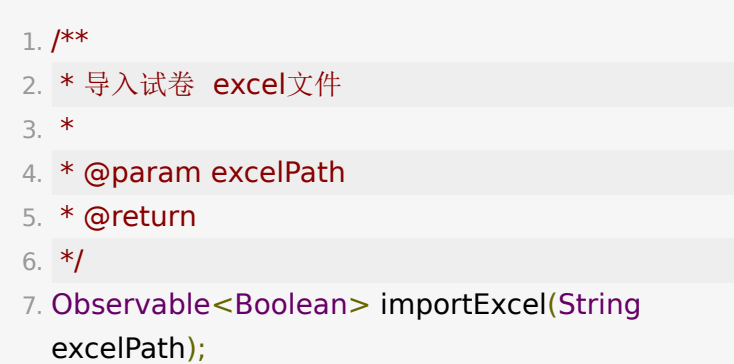

### 获取试卷导出地址**(**老师**)**

 $1. / **$ 

- 2. \* 获取试卷导出地址
- 3. \* @param quizId
- 4. \* @param type 0 导出试卷 1导出测验结果
- 5. \* @return
- 6. \*/
- 7. Observable<String> getExportUrl(long quizId, LPConstants.LPExamQuizType type);

#### 学生接口获取试卷**(**学生**)**

 $1. /$ \*\*

- 2. \* 学生接口获取试卷
- 3. \* @param quizId
- 4. \* @return
- 5. \*/
- 6. Observable<LPQuizModel> getQuizInfo(long quizId);

#### 测验广播列表

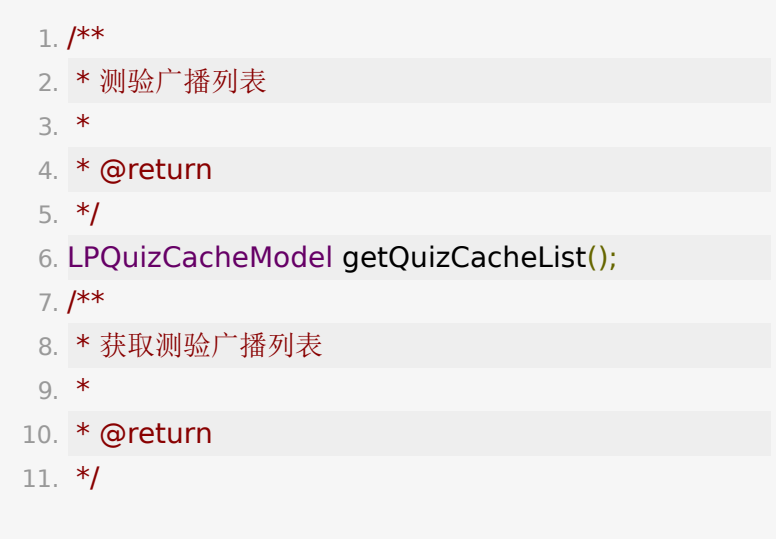

12. Observable<LPQuizCacheModel>

getObservableOfQuizCacheList();

#### 大小班小测同步信息请求

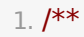

- 2. \* 大班课小测同步信息(大班切到小班)
- 3. \*/
- 4. void requestRoomQuiz();

#### 大小班小测同步信息响应

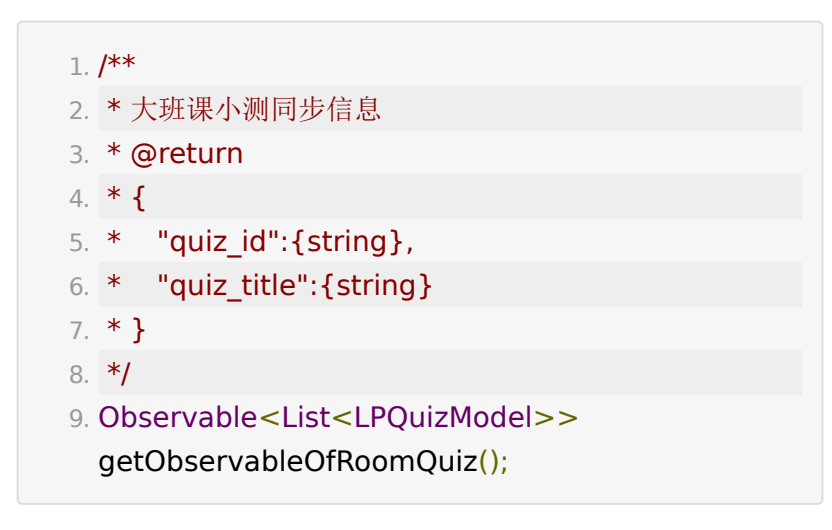

# **3.** 问答

目前移动端只支持学生端问答,请求历史问答。UI SDK入口需在 百家云后台配置才显示,配置项为 enable\_live\_question\_answer | 。

#### 发送问题

 $1. /$ \*\*

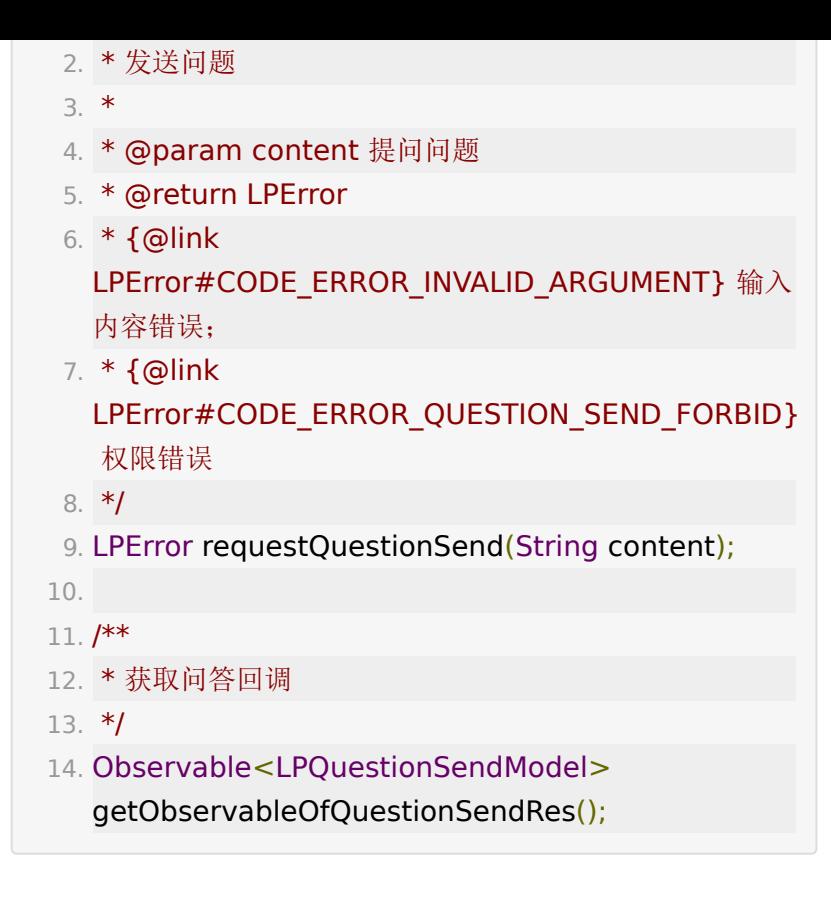

#### 获取历史问答

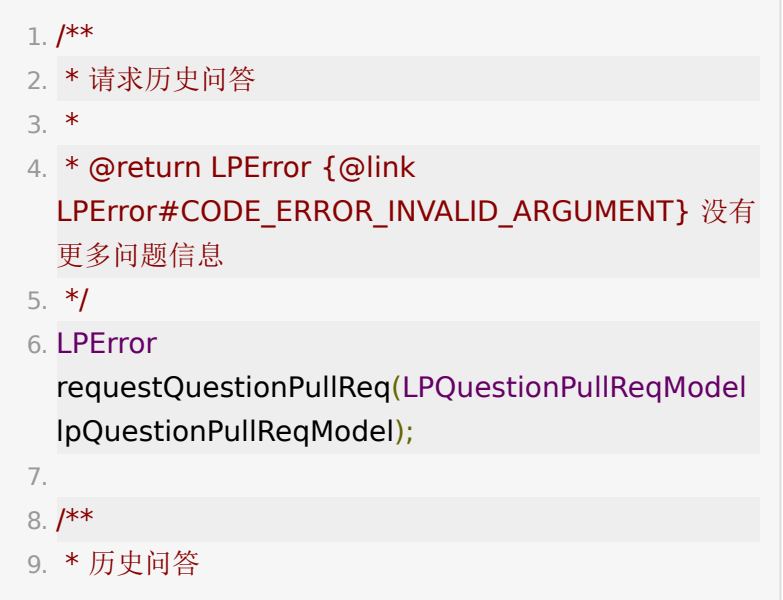

10. \*/

11. Observable<LPQuestionPullResModel> getObservableOfQuestionPullRes();

### 发布、取消、回复问答

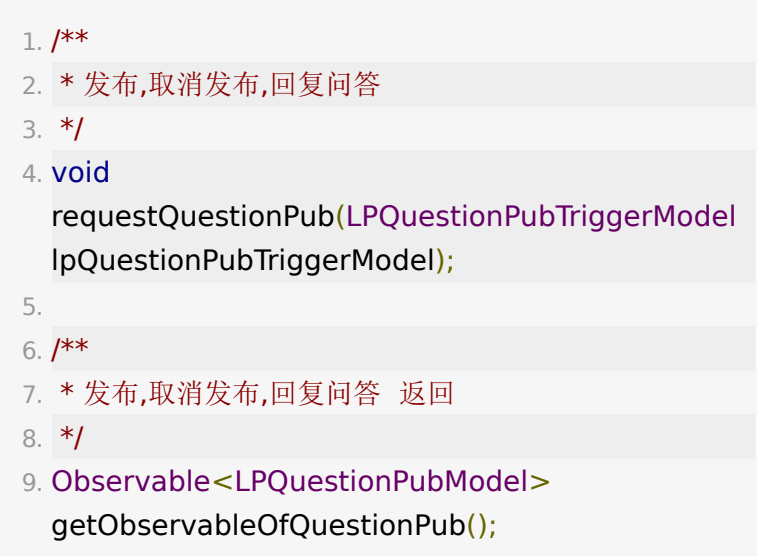

## 是否有问答权限

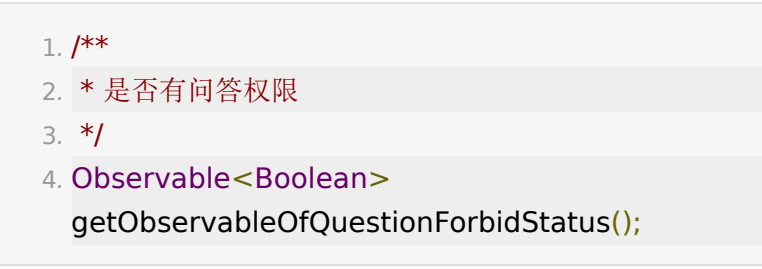

可以参考UI[实现](https://git2.baijiashilian.com/open-android/BJLiveUI-Android/-/blob/master/liveplayer-sdk-ui/src/main/kotlin/com/baijiayun/live/ui/toolbox/questionanswer/QAViewModel.kt)

# **4.** 答题器

### 数据结构说明

老师发布答题器及答题器响应相关的 model ,发布答题器时需要 构造 LPAnswerModel 。发布答题器需要的参数如下:

- 1. // 0/选择题 1/判断题
- 2. public int type;
- 3. // 答题时长, 秒
- 4. public long duration;
- 5. // 题目描述
- 6. private String description;
- 7. // 答题开始的unix时间戳, 即服务端收到 answer\_start\_trigger的时间
- 8. public long timeStart;
- 9. // 答题完成时是否显示正确答案
- 10. public boolean isShowAnswer;
- 11. // 选项
- 12. public List<LPAnswerSheetOptionModel> options;

LPAnswerSheetOptionModel 表示每个选项的信息,发布答 题器和回答时都会用到。其中每个字段含义如下

- 1. // 选项名,必填
- 2. public String text;
- 3. // 是否是正确选项
- 4. public boolean isRight;
- 5. //旧版本信令字段,同isRight
- 6. public boolean isCorrect;
- 7. // 是否选择了该选项,对单多选、判断都适用。默认 false, 回答时必填
- 8. public boolean isActive;
- 9. // 该选项被选择的次数
- 10. public int selectedCount;

LPAnswerRankModel 包含一个rankList参数,表示当前分组 的排名。item为AnswerRankContent表示当前分组参与答题的

用户,如下所示:

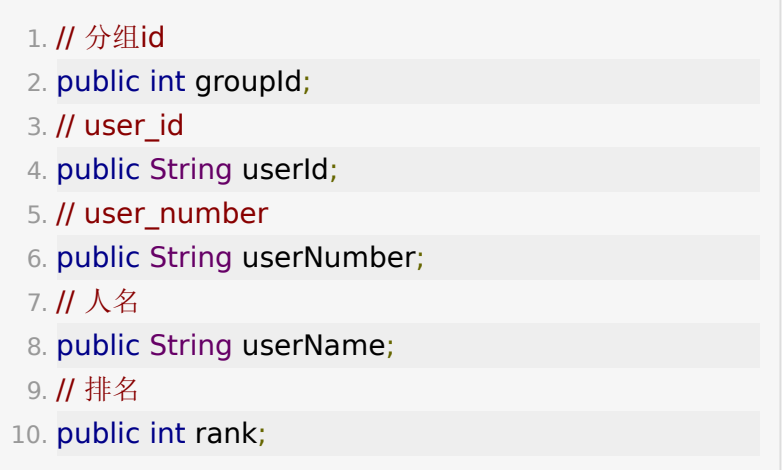

## 发布答题(触发)

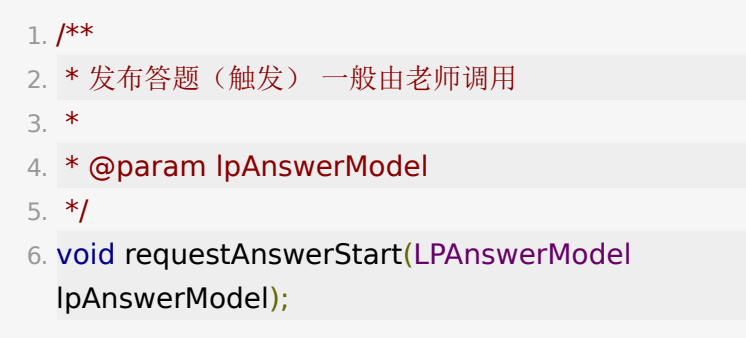

## 发布答题(响应)

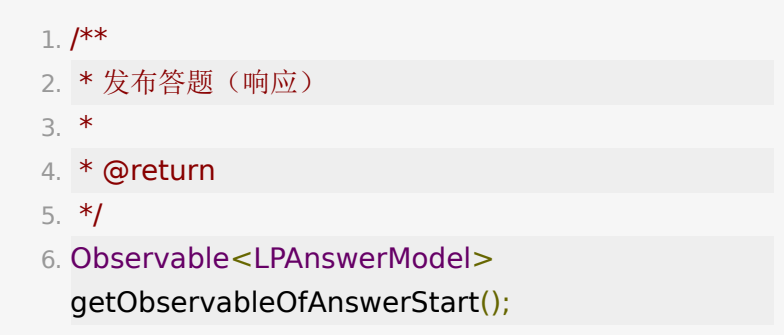

#### 停止**/**撤销答题(触发)

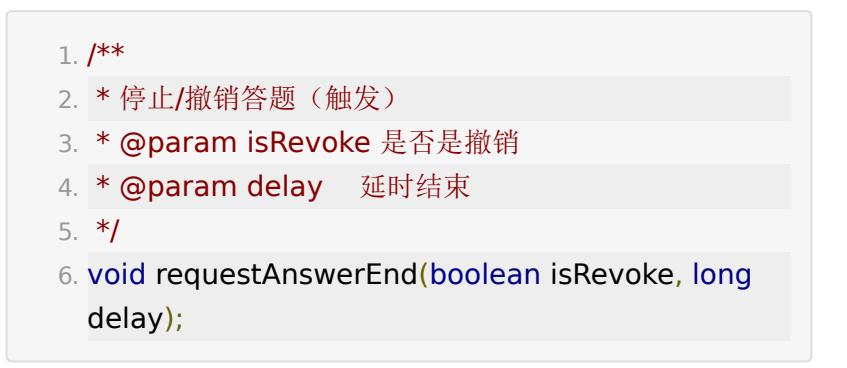

#### 停止**/**撤销答题(响应)

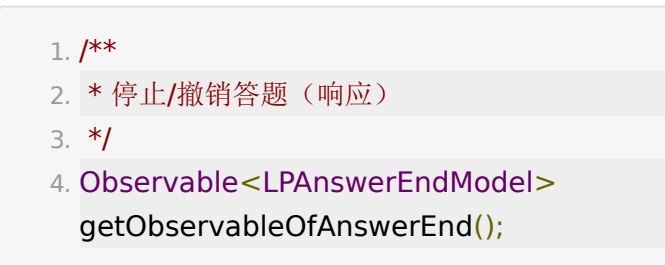

#### 答题数据更新

 $1. /$ \*\* 2. \* 答题数据更新(如有学生答题即可收到更新) 3. \*/

4. Observable<LPAnswerModel>

getObservableOfAnswerUpdate();

#### 请求历史答题数据(请求)

 $1. /$ \*\* 2. \* 请求历史答题数据(请求) 3. \* @param id 传id则返回某次的答题数据, 传""则返回 本节课所有答题历史数据

4. \*/

5. void requestAnswerPullReq(String id);

### 请求历史答题数据(返回)

 $1. /$ \*\*

- 2. \* 请求历史答题数据(返回)
- 3. \* @return map的key为某次答题的id

4. \*/

5. Observable<Map<Object,

LPAnswerRecordModel>>

getObservableOfAnswerPullRes();

#### 提交答案

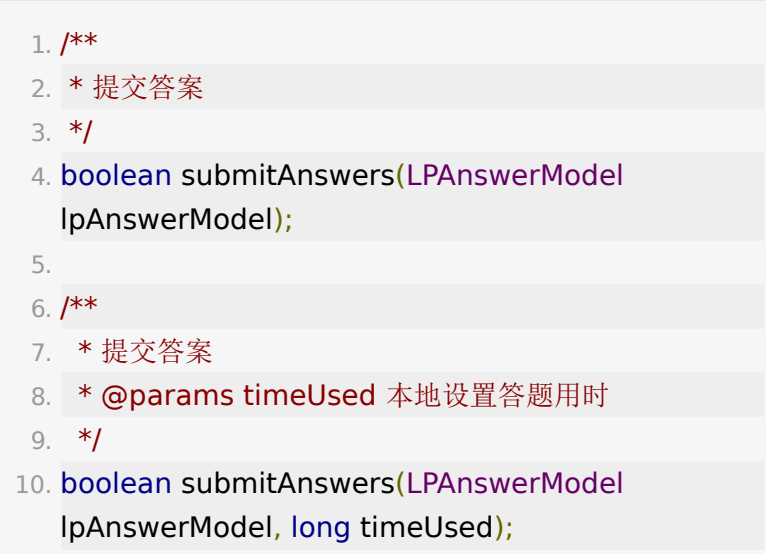

#### 请求答题器排名数据

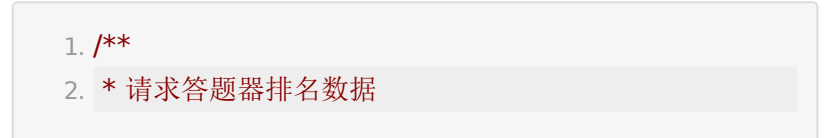

3. \*

- 4. \* @param top 前top名
- 5. \* @param userNumber 自己的userNumber
- 6. \* @param groupId 自己的分组id、id为0表示未分组 或者是大班身份
- 7. \*/
- 8. void requestAnswerRankList(int top, String userNumber, int groupId);

### 答题器排名数据返回

 $1. /$ \*\*

- 2. \* 答题器排名数据返回
- 3. \*/
- 4. Observable<LPAnswerRankModel> getObservableOfAnswerRankRes();

# **5.** 点赞

助教和老师可以给学生点赞,学生无法点赞,助教和老师不能被 点赞,下课清空点赞记录。相关 API 在 LiveRoom 中。

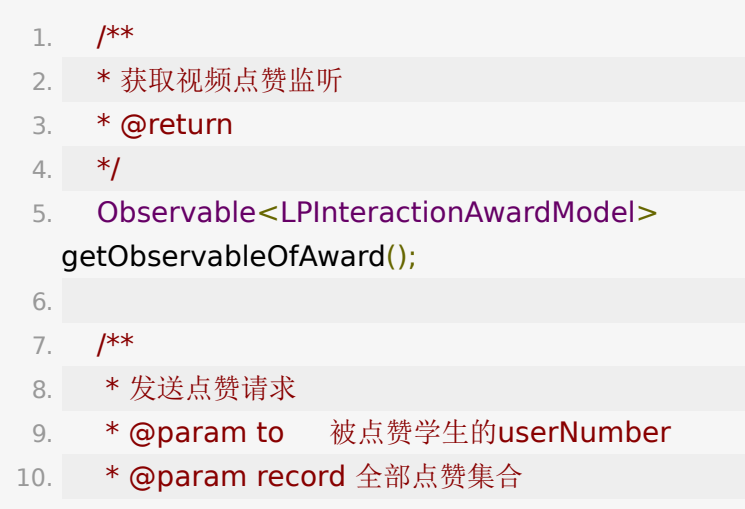

```
11. */
 12. void requestAward(String to, HashMap<String,
   Integer> record);
 13.
 14.
 15. /**
 16. * 发送点赞请求
 17. * @param to 被点赞学生的userNumber
 18. * @param key 奖励类型(后端接口返回的key
   值) key
 19. * @param record 全部点赞集合
 20. */
 21. void requestAward(String to, String key,
   HashMap<String, LPAwardUserInfo> record);
 22.
 23. /**
 24. * 批量点赞,不显示动效
 25. *
 26. * @param to 被点赞学生的userNumber
 27. * @param toStudents 被点赞的学生集合, 当为to
   为-1并且toStudents有值时, 则不显示动效
 28. * @param record 全部点赞集合
 29. * @param key 奖励新类型(后端接口返回的
   key值) key
 30. */
 31. void requestAward(String to, List<String>
   toStudents, String key, HashMap<String,
   LPAwardUserInfo> record);
LPInteractionAwardModel 保存了所有历史点赞数
```
据 model.value.record 为 userId 做key, 点赞数为 value 的 map, 以及本次被点赞的学生的 userNumber model.value.to 。

# **6.** 点名

点名由老师发起,学生监听并答到。

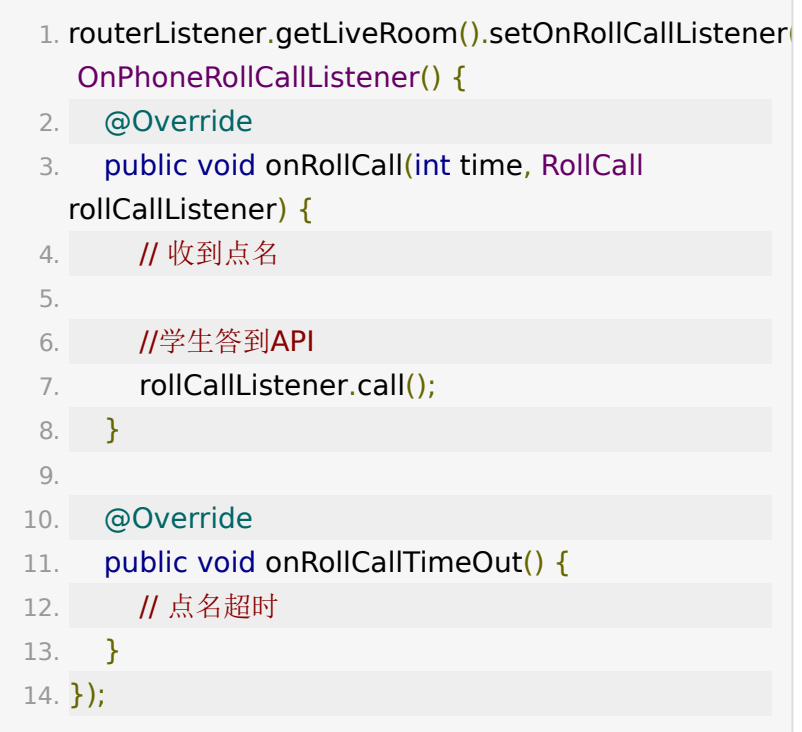

老师发起点名

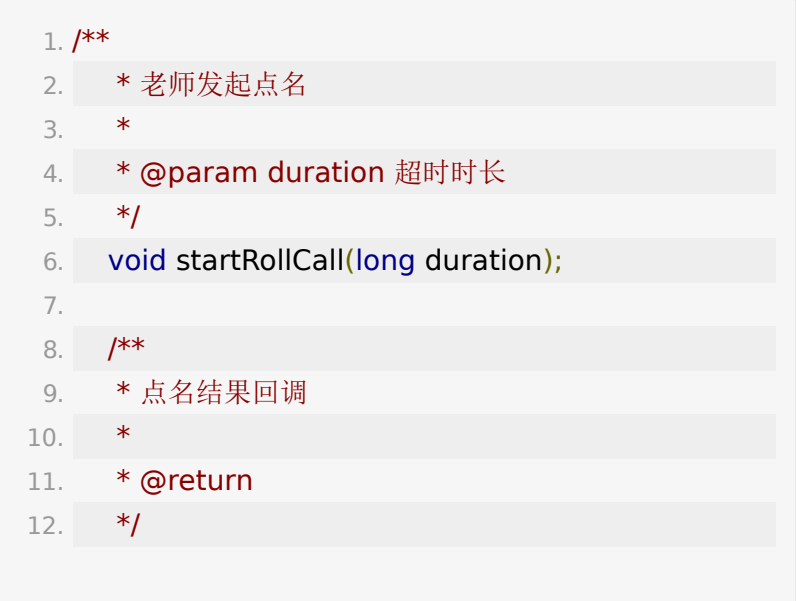

```
13. Observable<LPRoomRollCallResultModel>
  getObservableOfRollCallResult();
14.
15. /**16. * 历史点名结果
17. *
18. * @return
19. */
20. LPRoomRollCallResultModel
  getCacheRollCallResult();
```

```
LPRoomRollCallResultModel 包含答到人员和未答到人员集
合
```

```
1. public class LPRoomRollCallResultModel extends
  LPResRoomModel {
 2. /**3. * 答到人员
 4. */
 5. @SerializedName("ack_list")
 6. public List<User> ackList;
 7. /**
 8. * 未答到人员
 9. */
10. @SerializedName("nack_list")
11. public List<User> nackList;
12. }
```
### **7.** 外接移动端设备作为摄像头采集

2.5.0 版本开始支持外接设备作为摄像头,仅主讲人支持使用, 作为摄像头的设备可以通过非参加码的方式进入教室,作为主讲 人的摄像头画面采集,外接设备处理可参考UI[实现](https://git2.baijiashilian.com/open-android/bjliveuibase-android/-/blob/master/liveuibase/src/main/java/com/baijiayun/liveuibase/ascamera/AsCameraActivity.kt)

• 除链接进教室api外其余方法均在 SpeakQueueVM, 使用 liveRoom.getSpeakQueueVM 获取

### 获取外接设备进入教室的链接

1. /\*\*

- 2. \* 获取扫码视频分享地址
- 3. \* @return
- 4.  $*$ /
- 5. Observable<String> getObservableOfAsCameraUrl(int replaceMediaType);

#### 链接进教室方式

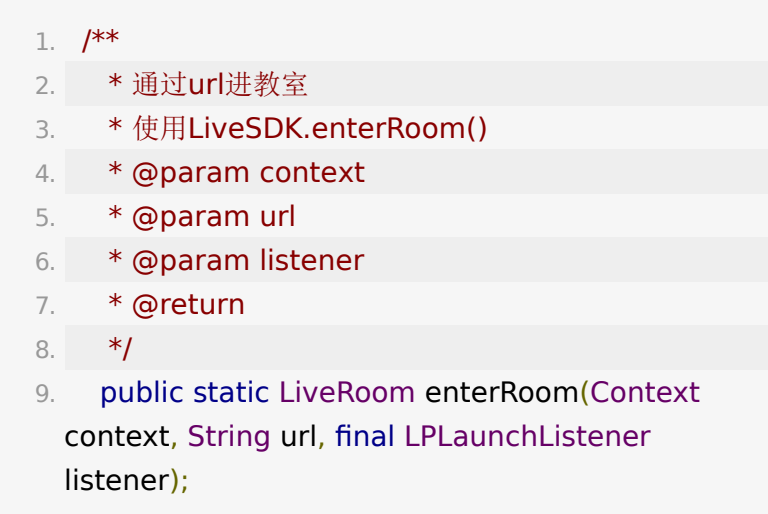

#### 结束投屏和结束投屏回调

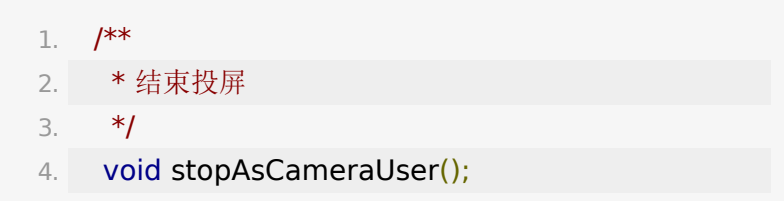

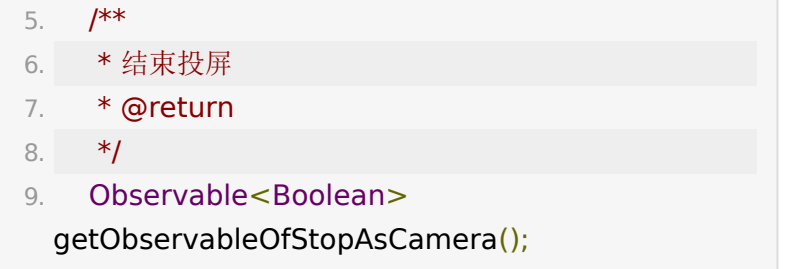

# 其他相关**API**

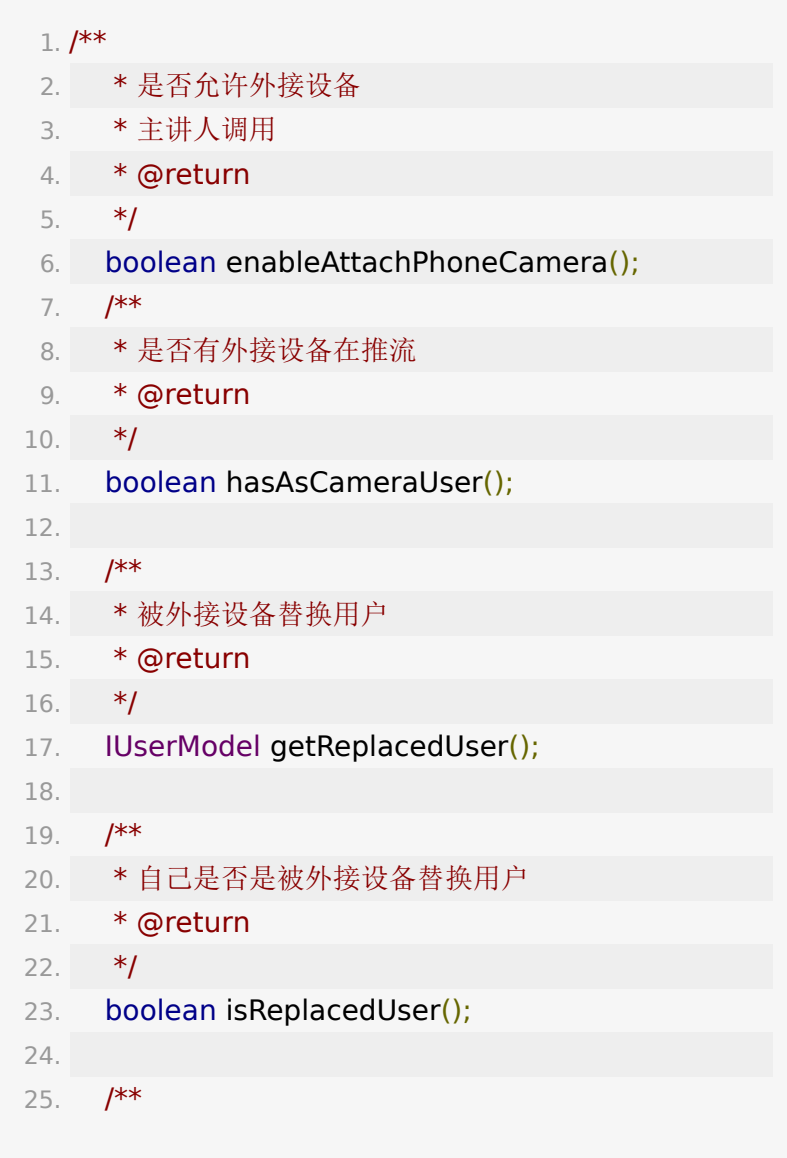

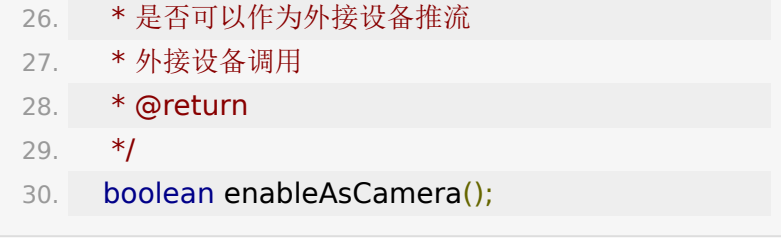

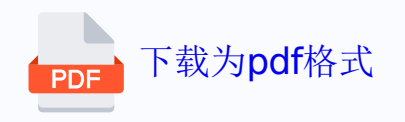